# **Hasskommentare dokumentieren?**

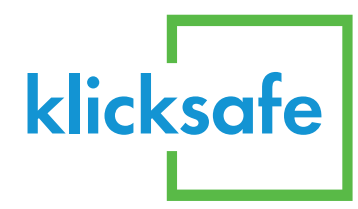

**So geht's:**

### **1. Kontext**

Auch die vorangegangenen Kommentare oder Fotos festhalten. Oft ergibt sich die Schwere der Beleidigung erst aus dem Zusammenhang

## **2. Datum und Uhrzeit**

)azu tieren. Dazu das Uhrzeitfenster neben dem Datum und Uhrzeit des Kommentars dokumen- Kommentar öffnen und Screenshot machen.

## **3. User-ID festhalten**

Dazu das Facebook- oder YouTube-Profil des Kommentators öffnen und die komplette URL-Adresse oben im Browser abfotografieren.

## **4. Nicht vergessen**

Bei Screenshots das eigene Profilbild und Freunde in den Spalten am Rand schwärzen. So bleibt Beweismaterial anonym und es kann zusätzliche Anfeindung vermieden werden.

*Quelle: www.gutjahr.biz*

Mehr Infos zum Thema Hatespeech findet Ihr unter **www.klicksafe.de**

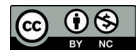

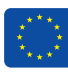